# niceboy®

# **OFFICE M10**

User Manual / Office Mouse

#### $(SK)$   $(EN)$   $(DE)$   $(HU)$   $(HR)$   $(PL)$   $(SL)$   $(RO)$ (cz`  $(RU)$

# **CZ**

#### **OBSAH BALENÍ**

Niceboy M10 Uživatelský manuál

#### **PŘEHLED ROZVRŽENÍ**

- 1. Levé tlačítko
- 2. Pravé tlačítko
- 3. Scrolovací kolečko
- 4. Tlačítko vpřed
- 5. Tlačítko zpět
- 6. Tlačítko DPI
- 7. Zapínací/vypínací tlačítko

#### **INSTALACE**

Otevřete spodní část myši a vložte 1x AA baterii. U baterie se nachází i 2,4 GHz dongle, ten vyjměte a připojte do USB portu vašeho počítače. Myš zapnete pomocí posuvného tlačítka na spodní straně myši. Pro zapnutí musí být tlačítko v poloze ON. V případě, že není myš rozpoznána, zkontrolujte aktuálnost USB ovladače ve vašem počítači (aktuálnost ověřte u výrobce vašeho PC/notebooku).

# **PARAMETRY**

Max DPI:

DC 5V ±5G, proud: ≤ 100mA  $Rozměry: 103 \times 71 \times 43 \text{ mm}$ <br>Max DPI: 1600 DPI DPI MODE: 800/1200/1600 2.4 GHz USB Dongle

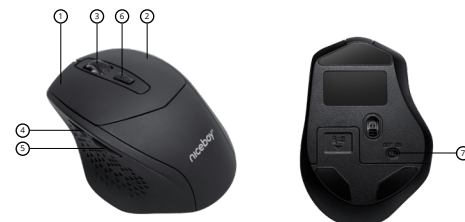

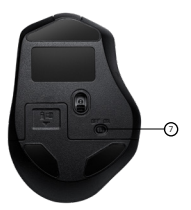

## **ÚDRŽBA A ČISTĚNÍ**

Zařízení vyžaduje minimální údržbu, ale přesto doporučujeme jednou měsíčně provádět tyto úkony:

Myš odpojte od počítače a pomocí suchého nebo hadříku navlhčeného v teplé vodě jemně očistěte od nečistot.

K čištění mezer používejte kulaté párátko nebo navlhčené tampóny pro čištění uší.

K případnému čištění optiky myši použijte jen suché tampóny do uší jemně odstraňte případné nečistoty, či odfoukněte prachové částečky.

## **DODATEČNÉ INFORMACE**

Nepoužívejte myš na místech s příliš nízkou či vysokou teplot (0 °C a méně/ 45 °C a více) nebo vlhkostí (20 % a méně/ 90 % a více)

Neskladujte myš na místech s příliš nízkou či vysokou teplotou (-20 °C a méně/ 60 °C a více) nebo vlhkostí (90 % a více)

Chraňte výrobek před deštěm, vlhkostí a tekutinami

Tento výrobek splňuje veškeré základní požadavky směrnic EU na něj kladené.

#### **INFORMACE PRO UŽIVATELE K LIKVIDACI ELEKTRICKÝCH A ELEKTRONICKÝCH ZAŘÍZENÍ (DOMÁCNOSTI)**

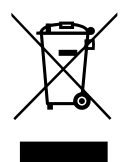

Uvedený symbol na výrobku nebo v průvodní dokumentaci znamená, že použité elektrické nebo elektronické výrobky nesmí být likvidovány společně s komunálním odpadem. Za účelem správné likvidace výrobku jej odevzdejte na určených sběrných místech, kde budou přijata zdarma. Správnou likvidací tohoto produktu pomůžete zachovat cenné přírodní zdroje a napomáhá prevenci potenciálních negativních dopadů na životní prostředí a lidské zdraví, což by mohly být důsledky nesprávné likvidace odpadů. Další podrobnosti si vyžádejte od místního úřadu nebo nejbližšího sběrného místa. Při nesprávné likvidaci tohoto druhu odpadu mohou být

v souladu s národními předpisy uděleny pokuty. Informace pro uživatele k likvidaci elektrických a elektronických zařízení

#### (firemní a podnikové použití).

Za účelem správné likvidace elektrických a elektronických zařízení pro firemní a podnikové použití se obraťte na výrobce nebo dovozce tohoto výrobku. Ten vám poskytne informace o způsobech likvidace výrobku a v závislosti na datu uvedení elektrozařízení na trh vám sdělí, kdo má povinnost financovat likvidaci tohoto elektrozařízení.Informace k likvidaci v ostatních zemích mimo Evropskou unii. Výše uvedený symbol je platný pouze v zemích Evropské unie. Pro správnou likvidaci elektrických a elektronických zařízení si vyžádejte podrobné informace u Vašich úřadů nebo prodejce zařízení.

# **SK**

#### **OBSAH BALENIA**

Niceboy M10 Používateľský manuál

#### **PREHĽAD ROZVRHNUTIA**

- 1. Ľavé tlačidlo
- 2. Pravé tlačidlo
- 3. Rolovacie koliesko
- 4. Tlačidlo Vpred
- 5. Tlačidlo Späť
- 6. Tlačidlo DPI
- 7. Zapínacie / vypínacie tlačidlo

## **INŠTALÁCIA**

Otvorte spodnú časť myši a vložte 1x AA batériu. U batérie sa nachádza aj 2,4 GHz dongle, ten vyberte a pripojte do USB portu vášho počítača. Myš zapnete pomocou posuvného tlačidla na spodnej strane myši. Pre zapnutie musí byť tlačidlo v polohe ON. V prípade, že nie je myš rozpoznaná, skontrolujte aktuálnosť USB ovládače vo vašom počítači (aktuálnosť overte u výrobcu vášho PC / notebooku).

# **PARAMETRE**

Max DPI: 1600 DPI

Napätie: DC 5V ± 5G, prúd: ≤ 100mA  $Rozmery: 103 \times 71 \times 43 \text{ mm}$ <br>  $Max DPI: 1600 DPI$ DPI MODE: 800/1200/1600<br>Pripojenje: 800/1200/1600<br>2.4 GHz USB Do Pripojenie: 2,4 GHz USB Dongle

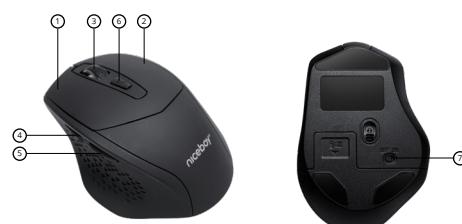

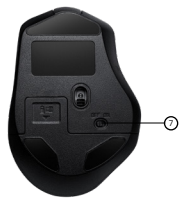

## **ÚDRŽBA A ČISTENIE**

Zariadenie vyžaduje minimálnu údržbu, ale napriek tomu odporúčame raz mesačne vykonávať tieto úkony:

Myš odpojte od počítača a pomocou suchej alebo v teplej vode navlhčenej handričky jemne očistite od nečistôt.

Na čistenie medzier používajte okrúhle špáradlo alebo navlhčené tampóny na čistenie uší. Na prípadné čistenie optiky myši použite len suché tampóny do uší, jemne odstráňte prípadné nečistoty či odfúknite prachové čiastočky.

## **DODATOČNÉ INFORMÁCIE**

Nepoužívajte myš na miestach s príliš nízkou či vysokou teplotou (0 °C a menej/45 °C a viac) alebo vlhkosťou (20 % a menej/90 % a viac)

Neskladujte myš na miestach s príliš nízkou či vysokou teplotou (-20 °C a menej/ 60 °C a viac) alebo vlhkosťou (90 % a viac)

Chráňte výrobok pred dažďom, vlhkosťou a tekutinami

Tento výrobok spĺňa všetky základné požiadavky smerníc EÚ naň kladené.

#### **INFORMÁCIE PRE POUŽÍVATEĽOV K LIKVIDÁCII ELEKTRICKÝCH A ELEKTRONICKÝCH ZARIADENÍ (DOMÁCNOSTI)**

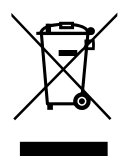

Uvedený symbol na výrobku alebo v sprievodnej dokumentácii znamená, že použité elektrické alebo elektronické výrobky sa nesmú likvidovať spolu s komunálnym odpadom. S cieľom správnej likvidácie výrobku ho odovzdajte na určených zberných miestach, kde ho prijmú zadarmo. Správnou likvidáciou tohto produktu pomôžete zachovať cenné prírodné zdroje a prispievate k prevencii potenciálnych negatívnych dopadov na životné prostredie a ľudské zdravie, čo by mohli byť dôsledky nesprávnej likvidácie odpadov. Ďalšie podrobnosti si vyžiadajte od miestneho úradu alebo najbližšieho zberného miesta. Pri nesprávnej likvidácii tohto druhu odpadu sa môžu v súlade

s národnými predpismi udeliť pokuty. Informácie pre používateľov k likvidácii elektrických a elektronických zariadení.

#### (Firemné a podnikové použitie)

S cieľom správnej likvidácie elektrických a elektronických zariadení pre firemné a podnikové použitie sa obráťte na výrobcu alebo dovozcu tohto výrobku. Ten vám poskytne informácie o spôsoboch likvidácie výrobku a v závislosti od dátumu uvedenia elektrozariadenia na trh vám oznámi, kto má povinnosť financovať likvidáciu tohto elektrozariadenia. Informácie k likvidácii v ostatných krajinách mimo Európskej únie. Vyššie uvedený symbol je platný iba v krajinách Európskej únie. Pre správnu likvidáciu elektrických a elektronických zariadení si vyžiadajte podrobné informácie na vašich úradoch alebo u predajcu zariadenia.

# **EN**

#### **PACKAGE CONTENT**

Mouse Niceboy M10 Manual

#### **OVERVIEW**

- 1. Left button
- 2. Right button
- 3. Scrolling wheel
- 4. Fordward
- 5. Backward
- 6. DPI button
- 7. On/Off switch

#### **CONNECTION**

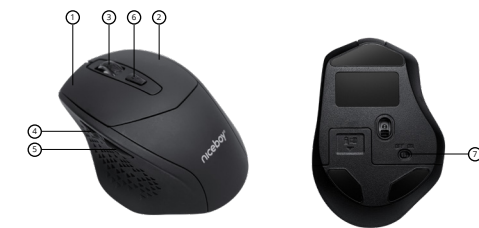

Open the bottom of the mouse and insert 1x AA battery. The battery storage also has a 2.4 GHz dongle, remove it and connect it to the USB port of your computer. To turn on the mouse, use the On/off switch on the bottom of the mouse. The button must be in the ON position to turn on. If the mouse is not recognized, check that the USB driver on your computer is up-to- -date (check with your PC / notebook manufacturer).

#### **SPECIFICATION**

Max DPI: 1600 DPI

Voltage: DC 5V ± 5G, current: ≤ 100mA Dimensions:  $103 \times 71 \times 43$  mm<br>Max DPI:  $1600$  DPI  $1600$  DPI DPI MODE: 800/1200/1600 Connection: 2.4 GHz USB Dongle

#### **MAINTENANCE AND CLEANING**

The device requires minimal maintenance, but we recommend that you perform the following tasks once a month:

Disconnect the mouse from the computer and use a dry or damp cloth in warm water to clean it from the dirt.

Use a round toothbrush or dampened ear swabs to clean the gaps.

To clean the mouse optic use only dry ear swabs to gently remove any dirt or the dust particles.

#### **ADDITIONAL INFORMATION**

Avoid using the headphones on places exposed to too low or high temperature (0 °C and more/ 45 °C and more) or humidity (20 % and less/ 90 % and more)

Avoid storing the headphones on places exposed to too low or high temperature (-20 °C and more/ 60 °C and more) or humidity (90 % and more)

Keep the product away from rain, moisture, or liquids

This product meets all the main requirements imposed on it by the EU Directive.

#### **USER INFORMATION FOR DISPOSING ELECTRICAL AND ELECTRONIC DEVICES (HOME USE)**

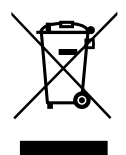

This symbol located on a product or in the product's original documentation means that the used electrical or electronic products may not be disposed together with the communal waste. In order to dispose of these products correctly, take them to a designated collection site, where they will be accepted for free. By disposing of a product in this way, you are helping to protect precious natural resources and helping to prevent any potential negative impacts on the environment and human health, which could be the result of incorrect waste disposal.

You may receive more detailed information from your local authority or

nearest collection site. According to national regulations, fines may also be given out to anyone who disposes of this type of waste incorrectly. User information for disposing electrical and electronic devices.

(Business and corporate use)

In order to correctly dispose of electrical and electronic devices for business and corporate use, refer to the product's manufacturer or importer. They will provide you with information regarding all disposal methods and, according to the date stated on the electrical or electronic device on the market, they will tell you who is responsible for financing the disposal of this electrical or electronic device. Information regarding disposal processes in other countries outside the EU. The symbol displayed above is only valid for countries within the European Union. For the correct disposal of electrical and electronic devices, request the relevant information from your local authorities or the device seller.

# **DE**

#### **INHALT DER PACKUNG, SYSTEMANFORDERUNGEN**

Niceboy M10 Gebrauchsanleitung

#### **ÜBERSICHT ÜBER DIE ANORDNUNG**

- 1. Linke Taste
- 2. Rechte Taste
- 3. Scrollrad
- 4. Taste vor
- 5. Taste zurück
- 6. Taste DPI
- 7. An / aus Schalter

## **INSTALLATION**

<sup>7</sup> <sup>5</sup>

Öffnen Sie die Unterseite der Maus und legen Sie 1x AA-Batterie ein. Der Akku hat auch einen 2,4 GHz Dongle, entfernen Sie diesen und schließen Sie ihn an den USB-Port Ihres Computers an.

3) (6) (2

Um die Maus einzuschalten, verwenden Sie die Scroll-Taste an der Unterseite der Maus. Zum Einschalten muss sich die Taste in der Position ON befinden.

Wenn die Maus nicht erkannt wird, überprüfen Sie, ob der USB-Treiber Ihres Computers aktuell ist (fragen Sie Ihren PC / Notebook-Hersteller).

#### **PARAMETER**

Max. DPI: 1600 DPI Anschluss: USB

Spannung: DC 5V ± 5G, Strom: ≤ 100mA Abmessungen: 103 × 71 × 43 mm<br>Max. DPI: 1600 DPI DPI-MODUS: 800/1200/1600 2.4 GHz USB-Dongle

#### **WARTUNG UND REINIGUNG**

Das Gerät braucht nur minimale Wartung, wir empfehlen aber dennoch einmal monatlich die folgenden Schritte durchzuführen:

Trennen Sie die Maus vom Computer und wischen Sie Verschmutzungen mit einem trockenen oder einem in warmem Wasser angefeuchteten Lappen sanft ab.

Zur Reinigung der Zwischenräume empfehlen wir einen runden Zahnstocher oder angefeuchtete Ohrstäbchen.

Verwenden Sie zu einer eventuellen Reinigung der Optik der Maus nur Ohrstäbchen, mit denen Sie eventuellen Schmutz vorsichtig entfernen, oder blasen Sie Staubteilchen weg.

#### **ZUSÄTZLICHE INFORMATIONEN:**

Die Maus nicht an Orten mit zu niedriger oder zu hoher Temperatur (0 °C und weniger / 45 °C und mehr) oder zu niedriger oder zu hoher Luftfeuchtigkeit (20 % und weniger / 90 % und mehr) verwenden.

Die Maus nicht an Orten mit zu niedriger oder zu hoher Temperatur (-20 °C und weniger / 60 °C und mehr) oder zu hoher Luftfeuchtigkeit (90 % und mehr) lagern.

Das Produkt vor Regen, Feuchtigkeit und Flüssigkeiten schützen.

Dieses Produkt erfüllt alle grundlegenden Anforderungen der einschlägigen EU-Richtlinien.

#### **VERBRAUCHERINFORMATIONEN ZUR ENTSORGUNG ELEKTRISCHER UND ELEKTRONISCHER GERÄTE (HAUSHALTE)**

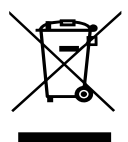

Das auf dem Produkt oder in den Begleitunterlagen aufgeführte Symbol bedeutet, dass gebrauchte elektrische oder elektronische Produkte nicht zusammen mit dem Hausmüll entsorgt werden dürfen. Geben Sie das Produkt an den festgelegten Sammelstellen ab, wo es kostenlos angenommen wird, damit es richtig entsorgt wird. Durch die richtige Entsorgung dieses Produkts helfen Sie dabei, wichtige natürliche Ressourcen zu bewahren und potentiellen negativen Auswirkungen auf die Umwelt und die menschliche Gesundheit, die infolge falscher Abfallentsorgung entstehen können, vorzubeugen. Weitere Details können Sie bei Ihrer örtlichen Behörde

oder bei der nächsten Sammelstelle erfahren. Bei falscher Entsorgung dieser Abfallart können in Einklang mit den nationalen Vorschriften Strafen auferlegt werden. Verbraucherinformationen zur Entsorgung elektrischer und elektronischer Geräte.

(Kommerzielle Nutzung – Firmen, Betriebe)

Zwecks der richtigen Entsorgung elektrischer und elektronischer Geräte, die in Firmen und Betrieben genutzt werden, wenden Sie sich an den Hersteller oder den Importeur dieses Produkts. Dieser wird Sie über die Arten der Entsorgung des Produkts informieren und Ihnen in Abhängigkeit vom Datum der Markteinführung des Elektrogerätes mitteilen, wer verpflichtet ist, die Entsorgung dieses Elektrogeräts zu bezahlen. Informationen zur Entsorgung in anderen Ländern außerhalb der Europäischen Union. Das oben aufgeführte Symbol gilt nur in den Ländern der Europäischen Union. Holen Sie für die richtige Entsorgung elektrischer und elektronischer Geräte detaillierte Informationen bei Ihren Behörden oder beim Verkäufer des Geräts ein.

# **HU**

## **A CSOMAGOLÁS TARTALMA**

Niceboy M10 Használati útmutató

## **ELRENDEZÉS ÁTTEKINTÉSE**

- 1. Bal gomb
- 2. Jobb gomb
- 3. Görgető gomb
- 4. Előre gomb
- 5. Vissza gomb
- 6. DPI gomb
- 7. Be / ki gomb

## **TELEPÍTÉS**

Nyissa ki az egér alját, és helyezzen be 1x AA elemet. Az akkumulátor 2,4 GHz -es hardverkulccsal is rendelkezik, vegye ki, és csatlakoztassa a számítógép USB -portjához. Az egér bekapcsolásához használja az egér alján található görgetőgombot. A bekapcsoláshoz a gombnak BE helyzetben kell lennie. Ha az egeret nem ismeri fel, ellenőrizze, hogy a számítógép USB-illesztőprogramja naprakész-e (érdeklődjön a PC / notebook gyártójától).

# **MŰSZAKI ADATOK**

Max. DPI: 1600 DPI DPI ÜZEMMÓD: 800/1200/1600

Feszültség: DC 5V ± 5G, áram: ≤ 100mA Méretek:  $103 \times 71 \times 43$  mm<br>Max DPI:  $1600$  DPI: 2.4 GHz -es USB -kulcs

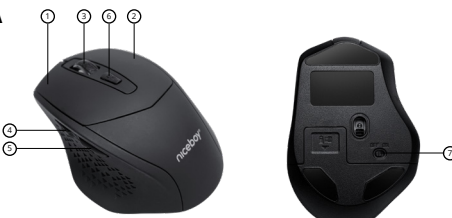

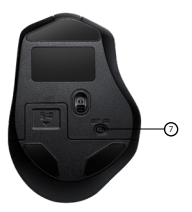

## **KARBANTARTÁS ÉS TISZTÍTÁS**

Az eszköz csupán minimális karbantartást igényel, ennek ellenére ajánlott havonta egyszer elvégezni a következő műveleteket:

Húzza ki az egeret a számítógépből, majd finoman törölgesse meg száraz vagy meleg vízzel benedvesített törlőruhával.

A rések megtisztításához használjon kerek fogpiszkálót vagy nedves fültisztító pálcikát.

A egér optikájának esetleges megtisztításához csak száraz fültisztító pálcikát használjon. Óvatosan távolítsa el a szennyeződéseket, vagy fújja ki a por részecskéket.

## **KIEGÉSZÍTŐ INFORMÁCIÓK:**

Ne használja az egeret túlságosan alacsony vagy magas hőmérsékletű (0°C és alacsonyabb/+45°C és magasabb), illetve páratartalmú (20 % és alacsonyabb / 90 % és magasabb) helyeken.

Ne használja az egeret túlságosan alacsony vagy magas hőmérsékletű helyeken (-20°C és alacsonyabb/+60°C és magasabb), illetve páratartalmú (90 % és magasabb) helyeken.

Óvja a terméket az esőtől, nedvességtől és folyadékoktól

A termék megfelel az vonatkozó EU irányelvek alapvető követelményeinek.

#### **ELEKTROMOS ÉS ELEKTRONIKUS KÉSZÜLÉKEK MEGSEMMISÍTÉSÉRE VONATKOZÓ FELHASZNÁLÓI TÁJÉKOZTATÓ (HÁZTARTÁSOK)**

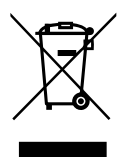

A terméken vagy a kísérődokumentumokban feltüntetett szimbólum azt jelenti, hogy a használt elektromos vagy elektronikus termékeket tilos háztartási hulladékként megsemmisíteni. Megfelelő ártalmatlanítása céljával a terméket térítésmentesen adja le e célra kijelölt gyűjtőhelyen. A termék előírásszerű megsemmisítésével értékes természeti forrásokat óvhat meg, és megelőzheti a nem megfelelő hulladékkezelés környezetre, valamint az emberi egészségre potenciálisan kifejtett negatív hatásait. További tájékoztatást az illetékes önkormányzati szervektől, vagy a legközelebbi gyűjtőhelyen kérhet. Az ilyen típusú hulladékok nem megfelelő ártalmatlanítása esetén

a nemzeti jogszabályokkal összhangban bírságok kivetésére kerülhet sor. Elektromos és elektronikus berendezések megsemmisítésére vonatkozó felhasználói tájékoztató

(Vállalati és kereskedelmi célú felhasználás)

A vállalati és kereskedelmi céllal felhasznált elektromos és elektronikus berendezések megfelelő ártalmatlanításához vegye fel a kapcsolatot a termék gyártójával vagy importőrével. Ő tájékoztatni fogja az elektromos készülék ártalmatlanításának forgalomba hozatali időpontól függő megfelelő módjáról, valamint arról, hogy ki köteles az elektromos készülék ártalmatlanítását finanszírozni. Tájékoztatás Európai Unión kívüli más országokban végzett ártalmatlanításról. A fenti szimbólum kizárólag az Európai Unió tagállamaiban érvényes. Az elektromos és elektronikus készülékek helyes megsemmisítése tárgyában kérjen részletes tájékoztatást az illetékes szervektől vagy a termék forgalmazójától.

# **HR**

## **SADRŽAJ PAKETA**

Miš Niceboy M10 Priručnik

#### **PREGLED**

- 1. Lijevi gumb
- 2. Desni gumb
- 3. Kotačić za pomicanje
- 4. Fordward
- 5. Nazad
- 6. Tipka DPI
- 7. Prekidač za uključivanje/isključivanje

#### **VEZA**

Otvorite dno miša i umetnite 1x AA bateriju. Pohrana baterije također ima ključ od 2,4 GHz, uklonite ga i spojite na USB priključak vašeg računala. Za uključivanje miša koristite prekidač za uključivanje/isključivanje na dnu miša. Gumb mora biti u položaju ON za uključivanje. Ako miš nije prepoznat, provjerite je li USB upravljački program na vašem računalu ažuriran (provjerite kod proizvođača računala / prijenosnog računala).

#### **PARAMETRI**

Maksimalni DPI:<br>DPI NAČIN: DPI NAČIN: 800/1200/1600

Napon: DC 5V ± 5G, struja: ≤ 100mA Mjere:  $103 \times 71 \times 43$  mm<br>Maksimalni DPI:  $1600$  DPI  $1600$  DPI 2.4 GHz USB kliuč

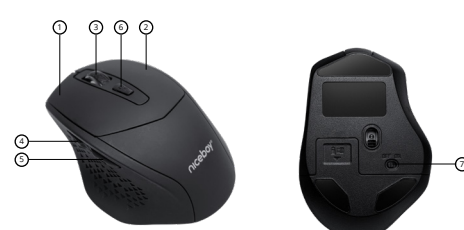

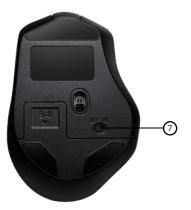

## **ODRŽAVANJE I ČIŠĆENJE**

Uređaj zahtijeva minimalno održavanje, ali preporučujemo da jednom mjesečno obavite sljedeće zadatke:

Odvojite miš od računala i čistite ga od prljavštine suhom ili vlažnom krpom u toploj vodi. Za čišćenje praznina upotrijebite okruglu četkicu za zube ili navlažene briseve za uši.

Za čišćenje optike miša koristite samo suhe briseve za uši kako biste nježno uklonili prljavštinu ili čestice prašine.

#### **DODATNE INFORMACIJE**

Izbjegavajte korištenje slušalica na mjestima izloženim preniskim ili visokim temperaturama (0 °C i više/ 45 °C i više) ili vlazi (20 % i manje/ 90 % i više)

Izbjegavajte čuvanje slušalica na mjestima izloženim preniskim ili visokim temperaturama (-20 °C i više/ 60 °C i više) ili vlazi (90 % i više)

Držite proizvod dalje od kiše, vlage ili tekućina

Ovaj proizvod ispunjava sve glavne zahtjeve koje mu postavlja Direktiva EU.

#### **INFORMACIJE ZA KORISNIKA O NAČINU ZBRINJAVANJA ELEKTRIČNIH I ELEKTRONSKIH UREĐAJA (DOMĆINSTVA)**

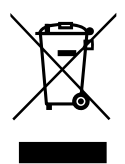

Simbol naveden na proizvodu ili u popratnoj dokumentaciji znači da je zabranjeno odlagati električne ili elektroničke proizvode zajedno s komunalnim otpadom. Pobrinite se za pravilnu likvidaciju otpada: dotrajali proizvod predajte besplatno u ovlašteni centar za skupljanje otpada. Propisnom likvidacijom dotrajalog proizvoda ćete doprinijeti očuvanju skupocjenih prirodnih izvora te prevenciji negativnih utjecaja na okoliš i ljudsko zdravlje zbog nepravilne likvidacije otpada. Za više informacija obratite se nadležnom lokalnom uredu ili mjestu zbrinjavanja. Nepravilno zbrinjavanje ove vrste otpada kažnjava se sukladno nacionalnim propisima. Informacije za korisnika

o načinu zbrinjavanja električnih i elektronskih uređaja

#### (Poslovna uporaba)

Vezano za pravilno zbrinjavanje dotrajale električne/elektronske opreme za poslovnu upotrebu i upotrebu u tvorničkim pogonima obratite se proizvođaču ili uvozniku ovog proizvoda. Proizvođač će Vam pružiti informacije o načinu zbrinjavanja proizvoda i obavijestit će vas o tome tko je dužan osigurati zbrinjavanje ovog električnog uređaja ovisno o datumu uvođenja proizvoda na tržište. Informacije o zbrinjavanju dotrajalog proizvoda u ostalim zemljama (izvan EU). Gore navedeni simbol važi samo u Europskoj uniji. Za više informacija o pravilnom zbrinjavanju električnih i elektronskih uređaja se obratite prodavatelju ili dobavljaču.

# **PL**

## **ZAWARTOŚĆ OPAKOWANIA**

Niceboy M10 Podręcznik użytkownika

#### **UKŁAD MYSZKI**

- 1. Lewy przycisk
- 2. Prawy przycisk
- 3. Kółko do przewijania
- 4. Przycisk do przodu
- 5. Przycisk do tyłu
- 6. Przycisk DPI
- 7. Włącznik / wyłącznik

#### **INSTALACJA**

Otwórz spód myszy i włóż 1x baterię AA. Bateria ma również klucz sprzętowy 2,4 GHz, wyjmij go i podłącz do portu USB komputera. Aby włączyć mysz, użyj przycisku przewijania na spodzie myszy. Aby włączyć, przycisk musi być w pozycji ON. Jeśli mysz nie jest rozpoznawana, sprawdź, czy sterownik USB w Twoim komputerze jest aktualny (skonsultuj się z producentem komputera/notebooka).

4

#### **PARAMETRY**

Wymiary: 103 × 71 × 43 mm<br>Maksymalna rozdzielczość: 103 × 71 × 43 mm Maksymalna rozdzielczość: TRYB DPI: 800/1200/1600

Napięcie: DC 5V ± 5G, prąd: ≤ 100mA klucz USB 2,4 GHz

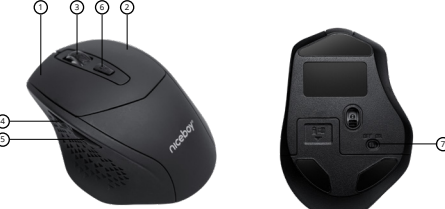

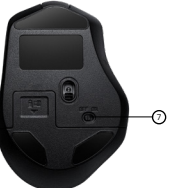

#### **CZYSZCZENIE I KONSERWACJA**

Urządzenie wymaga minimalnej konserwacji, mimo to jednak zalecamy przeprowadzanie co miesiąc następujących czynności:

Odłączyć myszkę od komputera i delikatnie pozbawić ją zanieczyszczeń za pomocą szmatki suchej lub zwilżonej ciepłą wodą.

Do oczyszczenia szczelin użyć okrągłej wykałaczki lub zwilżonych tamponów do uszu.

Do ewentualnego oczyszczenia soczewki myszki użyć tylko suchych tamponów do uszu i delikatnie usunąć ewentualne zanieczyszczenia, albo zdmuchnąć cząsteczki kurzu.

#### **DODATKOWE INFORMACJE:**

Nie używaj myszki w miejscach o zbyt niskiej lub wysokiej temperaturze (0 °C i mniej / 45 °C i więcej) albo wilgotności (20% i mniej / 90% i więcej)

Nie przechowuj myszki w miejscach o zbyt niskiej lub wysokiej temperaturze (-20 °C i mniej / 60 °C i więcej) albo wilgotności (90% i więcej)

Produkt należy chronić przed deszczem, wilgocią i cieczami

Produkt spełnia wszystkie podstawowe wymagania stawiane wobec niego przez dyrektywy UE.

#### **INFORMACJA DLA UŻYTKOWNIKÓW DOTYCZĄCA UTYLIZACJI SPRZĘTU ELEKTRYCZNEGO I ELEKTRONICZNEGO (GOSPODARSTWA DOMOWE)**

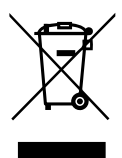

Symbol widniejący na produkcie albo w dokumentacji towarzyszącej oznacza, że zużytego sprzętu elektrycznego lub elektronicznego nie wolno likwidować wraz z odpadami komunalnymi. W celu prawidłowej utylizacji sprzętu należy oddać go w wyznaczonym punkcie zbiórki, gdzie zostanie on odebrany bezpłatnie. Prawidłowa utylizacja produktu pomaga zachować cenne zasoby naturalne i wspiera procesy zapobiegania potencjalnym ujemnym skutkom wobec środowiska i zdrowia człowieka, jakie mogłyby mieć miejsce w przypadku nieprawidłowej utylizacji odpadów. Po więcej informacji należy zwrócić się do lokalnego urzędu lub najbliższego punktu zbiórki. Nieprawidłowa utylizacja odpadów tego rodzaju może skutkować

nałożeniem kar pieniężnych zgodnie z przepisami danego kraju. Informacje dla użytkowników dotyczące utylizacji sprzętu elektrycznego i elektronicznego.

(Firmy i przedsiębiorstwa)

W celu prawidłowej utylizacji sprzętu elektrycznego i elektronicznego używanego przez firmy i przedsiębiorstwa należy zwrócić się do producenta lub importera produktu. Udzieli on informacji na temat sposobów utylizacji produktu, a w zależności od daty wprowadzenia urządzenia elektrycznego do obrotu, poinformuje, na kim ciąży obowiązek finansowania utylizacji urządzenia elektrycznego. Informacje dotyczące utylizacji w pozostałych krajach, poza Unią Europejską. Powyższy symbol obowiązuje tylko w krajach Unii Europejskiej. Aby uzyskać szczegółowe informacje dotyczące utylizacji sprzętu elektrycznego i elektronicznego, należy zwrócić się do odpowiednich urzędów w Państwa kraju albo do sprzedawcy sprzętu.

# **SL**

#### **VSEBINA PAKIRANJA**

Niceboy M10 Uporabniški priročnik

#### **PREGLED RAZPOREDITVE**

- 1. Levi gumb
- 2. Desni gumb
- 3. Kolešček
- 4. Gumb naprej
- 5. Gumb nazaj
- 6. Gumb DPI
- 7. Gumb za vklop / izklop

#### **NAMESTITEV**

Odprite spodnji del miške in vstavite 1x baterijo AA. Baterija ima tudi 2,4 GHz ključ, ga odstranite in povežite z vrati USB na računalniku. Za vklop miške uporabite gumb za pomikanje na dnu miške. Gumb mora biti v položaju ON za vklop. Če miška ni prepoznana, preverite, ali je gonilnik USB v vašem računalniku posodobljen (preverite pri proizvajalcu računalnika / prenosnika).

#### **PARAMETRI**

Največji DPI: 1600 DPI 1600 DPI<br>NAČIN DPI: 1500 DPI 1600 DPI 1600 DPI

Napetost:  $DC 5V \pm 5G$ , tok:  $\le 100 \text{mA}$ <br>  $103 \times 71 \times 43 \text{ mm}$  $103 \times 71 \times 43$  mm 800/1200/1600 Priključek: 2,4 GHz USB ključ

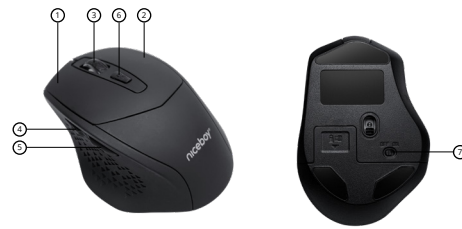

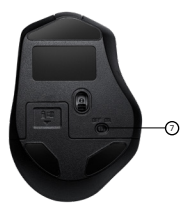

## **VZDRŽEVANJE IN ČIŠČENJE**

Naprava zahteva minimalno vzdrževanje, kljub temu priporočamo, da enkrat mesečno izvedete naslednje:

Miško odklopite od računalnika in s pomočjo suhe ali s toplo vodo navlažene krpe rahlo očistite umazanijo.

Za čiščenje vrzeli uporabljajte okrogel zobotrebec ali navlažene palčke za čiščenje ušes. Za morebitno čiščenje optike miške uporabite le suhe palčke za ušesa in nežno odstranite morebitno umazanijo ali razpihajte prašne delce.

#### **DODATNE INFORMACIJE**

Miške ne uporabljajte na mestih s prenizko ali previsoko temperaturo (0 °C in manj/ 45 °C in več) oziroma vlago (20 % in manj/ 90 % in več).

Miške ne shranjujte na mestih s prenizko ali previsoko temperaturo (-20 °C in manj/60 °C in več) oziroma vlago (90 % in več).

Izdelek zaščitite pred dežjem, vlago in tekočinami.

Ta izdelek izpolnjuje vse osnovne zahteve direktiv EU, ki zanj veljajo.

#### **INFORMACIJE ZA UPORABNIKE GLEDE ODSTRANJEVANJA ELEKTRIČNE IN ELEKTRONSKE OPREME (GOSPODINJSTVA)**

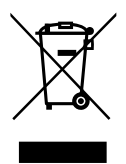

Simbol, naveden na izdelku ali v spremni dokumentaciji, pomeni, da se rabljenih električnih ali elektronskih izdelkov ne sme odstranjevati skupaj z gospodinjskimi odpadki. Za pravilno odstranjevanje izdelka ga oddajte na določenih zbirnih mestih, kjer bo brezplačno sprejet. Pravilno odstranjevanje izdelka pomaga ohraniti dragocene naravne vire in pomaga pri preprečevanju morebitnih negativnih vplivov na okolje in človekovo zdravje, kar bi lahko bile posledice nepravilnega odstranjevanja odpadkov. Za podrobne informacije se obrnite na lokalne oblasti ali najbližje zbirno mesto. Pri nepravilnem odstranjevanju te vrste odpadkov se v skladu z nacionalnimi

predpisi naložijo globe. Informacije za uporabnike glede odstranjevanja električne in elektronske opreme.

#### (Podjetniška in poslovna uporaba)

Za pravilno odstranjevanje električne in elektronske opreme za podjetniško in poslovno uporabo se obrnite na proizvajalca ali uvoznika izdelka. Ta vam posreduje informacije o načinih odstranjevanja izdelka in vam v odvisnosti od datuma, ko je bila električna oprema dana na trg, sporoči, kdo je dolžen financirati odstranjevanje električne naprave. Informacije za odstranjevanje v drugih državah zunaj Evropske unije. Zgoraj navedeni simbol velja samo v državah Evropske unije. Za pravilno odstranjevanje električne in elektronske opreme zahtevajte podrobne informacije pri vaših uradih ali pri prodajalcu naprave.

# **RO**

#### **CONŢINUTUL PACHETULUI**

Niceboy M10 Manual de utilizare

#### **PREZENTARE GENERALĂ**

- 1. Buton stanga
- 2. Buton dreapta
- 3. Rotita scroll
- 4. Buton inainte
- 5. Buton inapoi
- 6. Buton DPI
- 7. Buton On / Off

#### **INSTALARE**

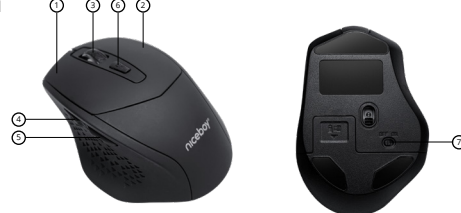

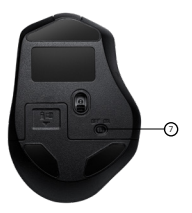

Deschideți partea de jos a mouse-ului și introduceți 1x baterie AA. Bateria are și un dongle de 2,4 GHz, scoateți-o și conectați-o la portul USB al computerului. Pentru a porni mouse-ul, utilizați butonul de derulare din partea de jos a mouse-ului. Butonul trebuie să fie în poziția ON pentru a porni. Dacă mouse-ul nu este recunoscut, verificați dacă driverul USB de pe computer este actualizat (consultați producătorul computerului / notebookului).

## **SPECIFICAŢIE**

DPI maxim:

 $DC 5V + 5G$ , curent: < 100 $mA$ Dimensiuni: 103 × 71 × 43 mm<br>DPI maxim: 1600 DPI MOD DPI: 800/1200/1600 Conexiune: Dongle USB de 2,4 GHz

## **ÎNTREŢINERE ŞI CURĂŢARE**

Dispozitivul necesită o întreţinere minimă, dar vă recomandăm să efectuaţi următoarele sarcini o dată pe lună:

Deconectați mouse-ul de la computer și folosiți o cârpă uscată sau umezită în apă caldă pentru a-l curăta de murdărie.

Folosiți o periuță de dinți rotundă sau tampoane de urechi umezite pentru a curăța spațiile libere.

Pentru a curăta elementele optice ale mouse-ului, utilizați doar tampoane uscate pentru urechi pentru a îndepărta delicat orice murdărie sau particulele de praf.

#### **INFORMATII ADITIONALE**

Nu folositi mouse-ul in locuri cu o temperatura prea scazuta sau prea crescuta (0 °C si mai putin/45 °C sau mai mult) sau umiditate (20 % si mai putin/ 90 % si mai mult). Nu depozitati mouse-ul in locuri cu o temperatura prea scazuta sau prea crescuta (-20 °C si mai putin/60 °C sau mai mult) sau umiditate (90 % si mai mult). Prodejati produsul de ploaie, umiditate si lichide.

Acest produs indeplineste toate cerintele de baza ale directivelor UE.

#### **INFORMAȚII PENTRU UTILIZATORI PRIVIND LICHIDAREA ECHIPAMENTELOR ELECTRICE ȘI ELECTRONICE (GOSPODĂRII)**

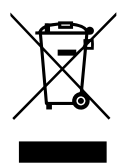

Simbolul prezentat pe produs sau din documentația însoțitoare înseamnă că produsele electrice și electronice uzate nu trebuie aruncate împreună cu celelalte deșeuri menajere. Pentru lichidarea corectă predați-l la centrele de colectare, unde vor fi primite gratuit. Prin lichidarea corectă a acestui produs ajutați la conservarea resurselor naturale valoroase și la prevenirea potențialelor efecte negative asupra mediului și sănătății umane, care ar fi fost rezultatul unei lichidări necorespunzătoare. Contactați autoritățile locale sau cel mai apropiat punct de colectare pentru detalii suplimentare. Lichidarea necorespunzătoare a acestui tip de deșeu poate fi amendată în

acord cu reglementările naționale. Informații pentru utilizatori privind lichidarea echipamentelor electrice și electronice.

#### (Utilizarea în firme și comercială)

Pentru lichidarea corespunzătoare a produselor electrice și electronice pentru utilizatorii din firme și comerciali adresați-vă la producător sau importatorul acestui produs. El vă va oferi informații despre cum să lichidați produsul și, în funcție de data introducerii echipamentelor electrice pe piață, cine va fi obligat să finanțeze lichidarea acestor echipamente electrice. Informații privind lichidarea în alte țări din afara Uniunii Europene. Simbolul de mai sus este valabil numai în țările Uniunii Europene. Pentru eliminarea echipamentelor electrice și electronice, adresați-vă autorităților sau distribuitorului de echipamente pentru informații detaliate.

# **RU**

#### **СОДЕРЖИМОЕ ПАКЕТА**

Niceboy M10 Руководство пользователя

#### **ОБЗОР МАКЕТА**

- 1. Левая кнопка
- 2. Правая кнопка
- 3. Колесо прокрутки.
- 4. Кнопка «Вперед»;
- 5. Кнопка "Назад"
- 6. Кнопка DPI.
- 7. Кнопка включения / выключения

#### **МОНТАЖ**

Откройте нижнюю часть мыши и вставьте батарею 1x AA. У аккумулятора также есть защитный ключ на 2,4 ГГц, выньте его и подключите к USB-порту вашего компьютера. Чтобы включить мышь, используйте кнопку прокрутки в нижней части мыши. Для включения кнопка должна быть в положении ON. Если мышь не распознается, убедитесь, что на вашем компьютере установлена последняя версия драйвера USB (обратитесь к производителю вашего ПК / ноутбука).

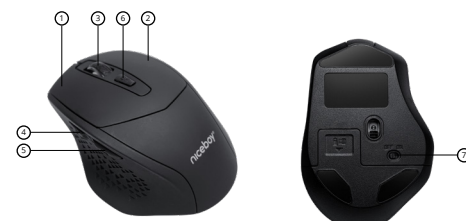

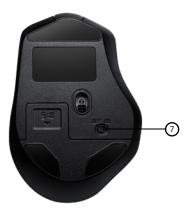

# **ПАРАМЕТРЫ**

Размеры:  $103 \times 71 \times 43$  мм<br>Максимальный dpi:  $1600$  dpi Максимальный dpi:<br>РЕЖИМ DPI: Подключение: USB-ключ 2,4 ГГц

 $5 B$  постоянного тока  $\pm 5$  г, ток:  $\leq 100$  мА  $R00/1200/1600$ 

## **НАСТРОЙКА ПОДСВЕТКИ**

Для настройки подсветки или добавления макросов Вы можете воспользоваться программой Niceboy ORYX M410 GRAVITY, которую можно скачать с сайта https://niceboy. cz/podpora/software.

#### **УХОД И ЧИСТКА**

Устройство требует минимального ухода, но несмотря на это, рекомендуем один раз в месяц проводить следующее:

Отсоедините мышь от компьютера и с помощью сухой или слегка смоченной в теплой воде ветошью бережно очистите ее от загрязнений.

Для чистки зазоров используйте круглую зубочистку или увлажненные тампоны для чистки ушей.

Для чистки оптики используйте только сухие тампоны для чистки ушей - осторожно удалите возможные загрязнения или сдуйте частицы пыли.

#### **ДОПОЛНИТЕЛЬНАЯ ИНФОРМАЦИЯ:**

Не пользуйтесь мышью в местах со слишком низкой или высокой температурой (0 °C и ниже / 45 °C и выше) или влажностью (20 % и менее / 90 % и более)

Не храните мышь в местах со слишком низкой или высокой температурой (-20 °C и ниже / 60 °C и выше) или влажностью (90 % и более)

Оберегайте изделие от дождя, влажности и попадания жидкостей

Это изделие удовлетворяет всем предъявляемым к нему основным требованиям директив ЕС.

#### **ИНФОРМАЦИЯ ДЛЯ ПОЛЬЗОВАТЕЛЕЙ ПО УТИЛИЗАЦИИ ЭЛЕКТРИЧЕСКОГО И ЭЛЕКТРОННОГО ОБОРУДОВАНИЯ (ДЛЯ ЧАСТНЫХ ПОЛЬЗОВАТЕЛЕЙ)**

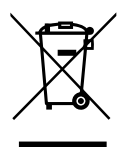

Такой знак на изделии или в сопровождающей документации означает, что по окончании срока службы электрические и электронные изделия не могут быть утилизированы вместе с бытовыми отходами. Их необходимо сдать в специальные пункты по утилизации, куда они принимаются бесплатно. Обеспечив правильную утилизацию такого изделия, Вы поможете сохранить ценные природные ресурсы и предотвратить возможные негативные последствия для окружающей среды и здоровья людей, которые могут быть вызваны неправильным обращением с отходами. Свяжитесь с местными властями или

ближайшим пунктом сбора отходов для получения дополнительной информации. Неправильная утилизация этого типа отходов может повлечь за собой штрафные санкции в соответствии с национальными правовыми нормами.

#### **ИНФОРМАЦИЯ ДЛЯ ПОЛЬЗОВАТЕЛЕЙ ПО УТИЛИЗАЦИИ ЭЛЕКТРИЧЕСКОГО И ЭЛЕКТРОННОГО ОБОРУДОВАНИЯ (ДЛЯ ЮРИДИЧЕСКИХ ЛИЦ И ПРОМЫШЛЕННЫХ ПРЕДПРИЯТИЙ)**

С целью правильной утилизации электрического и электронного оборудования в рамках корпоративного и промышленного использования обратитесь к производителю или импортеру оборудования, который предоставит Вам информацию о том, как утилизировать данное изделие, и, в зависимости от даты его размещения на рынке, сообщит, кто обязан финансировать утилизацию этого электрического оборудования. Информация об утилизации в других странах за пределами Европейского союза. Указанный выше знак действует только в странах Европейского союза. Для правильной утилизации электрического и электронного оборудования запросите подробную информацию у Ваших властей или у продавца оборудования.

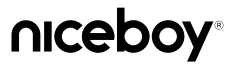

Importer to EU: RTB media s.r.o., Pretlucka 16, Prague 10, 100 00, Czech Republic, ID: 294 16 876 Made in China.

# RoHS  $\mathcal{C}\in\mathfrak{D}\boxtimes\mathfrak{G}$